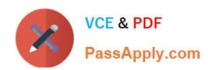

## 300-910<sup>Q&As</sup>

Implementing DevOps Solutions and Practices using Cisco Platforms (DEVOPS)

## Pass Cisco 300-910 Exam with 100% Guarantee

Free Download Real Questions & Answers **PDF** and **VCE** file from:

https://www.passapply.com/300-910.html

100% Passing Guarantee 100% Money Back Assurance

Following Questions and Answers are all new published by Cisco
Official Exam Center

- Instant Download After Purchase
- 100% Money Back Guarantee
- 365 Days Free Update
- 800,000+ Satisfied Customers

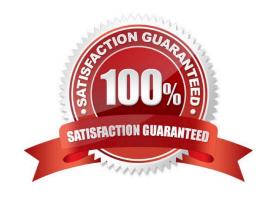

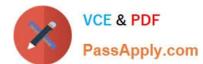

#### **QUESTION 1**

Refer to the exhibit.

```
TASK [Print the contents of the "show ip int brief" variable]
*********************
    [ios-xe-mgmt.cisco.com] => {
    "show ip int brief": {
         "changed": false,
         "failed": false,
         "stdout" [
             "Interface
                                IP-Address
                                                  OK? Method Status
                           10.10.20.48
Protocol\nGigabitEthernet1
                                              YES NVRAM
                                                            up
                                                                     \nGigabitEthernet3
\nGigabitEthernet2
                   10.10.10.18
                                         YES other
                                                       up
                                                                up
13.13.13.13
                  Yes other
                                    up
                                              up"
         ],
         "stdout lines": [
             [
                  "Interface
                                         IP-Address
                                                            OK? Method
                                                                                       Protocol"
                                                                         Status
                                                            YES NVRAM
                  "GigabitEthernet1
                                         10.10.20.48
                                                                         up
                                                                                       up",
                  "GigabitEthernet2
                                         10.10.10.18
                                                            YES
                                                                other
                                                                         up
                                                                                       up",
                                                                                       up",
                  "GigabitEthernet3
                                         13.13.13.13
                                                            YES
                                                                other
                                                                         up
             ]
         ]
    }
```

What is the user doing with Drone in this automated test?

- A. testing Alpine Linux versus Ubuntu Linux
- B. testing a PostgreSQL DB against multiple architectures
- C. testing only the amd64 architecture
- D. testing PostgreSQL deployment in an Alpine Linux VM

Correct Answer: D

#### **QUESTION 2**

Refer to the exhibit.

## https://www.passapply.com/300-910.html

2024 Latest passapply 300-910 PDF and VCE dumps Download

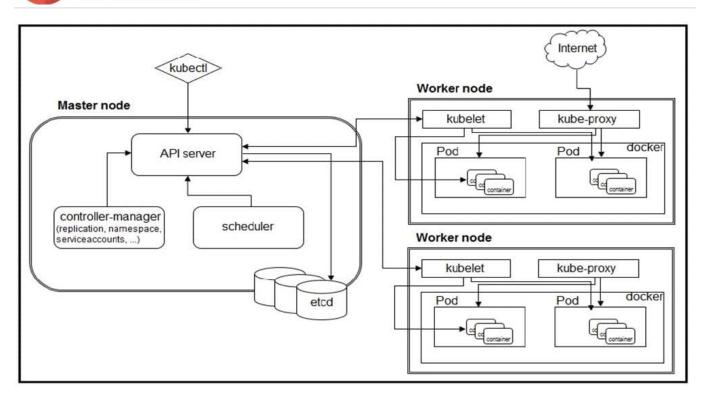

The exhibit shows the output of an Ansible task that prints the contents of the show\_ip\_int\_brief variable that was registered in a different task in the playbook. Which expression is used to print the output of the command without its header row?

A. show\_ip\_int\_brief[`stdout\_lines\\'][0]

B. show\_ip\_int\_brief[`stdout\_lines\\'][1:]

C. show\_ip\_int\_brief[`stdout\_lines\\'][0][1:]

D. show\_ip\_int\_brief[`stdout\_lines\\']

Correct Answer: C

show\_ip\_int\_brief["~stdout\_lines\\'][0][1:]

stdout\_lines - nested list,

[0], first element of above nested list (extract of all header + interfaces, coma separated for individual elements),

[1:] - 2nd, 3rd, 4th line of the above sub-list.

#### **QUESTION 3**

As a department starts following NetDevOps principles, how should the network monitoring strategy be updated to provide more visibility into the user experience?

A. Leverage machine learning tools to more quickly identify problems m syslog and SNMP data

B. Update tools to pull or stream monitoring metrics from APIs instead of using legacy protocols

## VCE & PDF PassApply.com

### https://www.passapply.com/300-910.html

2024 Latest passapply 300-910 PDF and VCE dumps Download

- C. Identify and capture the key performance indicators that describe the state of the network
- D. Identify and fix network issues faster by leveraging streaming telemetry from network devices

Correct Answer: B

Updating tools to pull or stream monitoring metrics from APIs instead of using legacy protocols is an important part of a NetDevOps strategy, as it allows for more efficient and automated data collection, as well as better visibility into the user experience. APIs for network monitoring are becoming increasingly common, as they allow for a more direct connection to the devices themselves, and can provide access to more detailed and specific metrics. Cisco\\'s DevOps Solutions and Practices Guide recommends leveraging APIs to monitor the user experience, as they can provide access to more specific metrics and can be integrated with other monitoring tools.

#### **QUESTION 4**

What is a capability of node-level logging in Kubernetes?

- A. Using the Kubernetes JSON logging driver enables log persistence
- B. Output that is written to stdin is retrieved by using kubectl
- C. Output that is written to stderr is not logged or retrievable by using kubectl
- D. Using the local logging driver of Docker enables log persistence

Correct Answer: D

#### **QUESTION 5**

A DevOps engineer has built a container to host a web-server and it must run as an executable. Which command must be configured in a Dockerfile to accomplish this goal?

- A. ENTRYPOINT
- B. ENTRYPOINT ["/usr/sbin/apache2ctl", "-D", "FOREGROUND"]
- C. ENTRYPOINT ["BACKGROUND", "-D", "/usr/sbin/apache2ctl"]
- D. ENTRYPOINT {usr/sbin/apache2ctl}

Correct Answer: B

#### **QUESTION 6**

A security team is running vulnerability scans against a CI/CD pipeline. The reports show that RDBMS secrets were found hardcoded in Ansible scripts. The RDBMS resides in the internal network but is accessible from a jump server that resides in a public network.

If an attacker gains access to the scripts, what is the risk exposure?

A. The Automation server is at risk of being compromised.

## VCE & PDF PassApply.com

#### https://www.passapply.com/300-910.html

2024 Latest passapply 300-910 PDF and VCE dumps Download

- B. The Ansible scripts run through encrypted SSH connections.
- C. The internal network is at risk of being compromised.
- D. The entire CI/CD-related infrastructure is at risk.

Correct Answer: C

The internal network is at risk of being compromised if an attacker gains access to the Ansible scripts, as the scripts contain hardcoded secrets for the RDBMS which is accessible from a jump server in a public network. This presents a risk as the secrets can be used to gain access to the RDBMS, and from there, the attacker could potentially gain access to the internal network. Additionally, the entire CI/CD-related infrastructure could be at risk if the attacker is able to gain access to the RDBMS, as they could potentially manipulate the data or scripts in order to cause disruption or damage.

#### **QUESTION 7**

Refer to the exhibit.

```
Traceback (most recent call last):
    File "api-call.py", line 1, in <module>
        import requests
    File "/Users/devnet/venv/devops/lib/python3.7/site-packages/requests/_init_.py", line 43, in <module>
        import urllib3
ModuleNotFoundError: No Module named 'urllib3'
```

What is causing the requests code to fail?

- A. Rython3 is not compatible with requests.
- B. The requests library is not imported.
- C. The requests library is not installed.
- D. The requests coming into stdin fail because device\_ip cannot be parsed.

Correct Answer: B

#### **QUESTION 8**

What is the effective way to manage computing costs in a public cloud?

- A. Monitor data transfers to minimize cost.
- B. Use dedicated hardware for all instances.
- C. Select the largest instance option available in order to pay for only one instance.
- D. Make use of elastic services and scale on demand.

Correct Answer: D

## https://www.passapply.com/300-910.html

## 2024 Latest passapply 300-910 PDF and VCE dumps Download

#### **QUESTION 9**

Which two statements about Infrastructure as Code are true? (Choose two.)

- A. Test-driven development practices make use of Infrastructure as Code.
- B. Infrastructure as Code refers to automated testing libraries.
- C. DevOps builds upon Infrastructure as Code.
- D. Infrastructure as Code is based on practices from software development.
- E. Infrastructure as Code must use the same programming language as the application.

Correct Answer: CD

(IaC) is a practice that allows for the automation of infrastructure configuration and deployment, allowing DevOps teams to deploy and manage infrastructure with the same release pipelines and versioning as source code [1]. IaC is based on practices from software development, and promotes the use of automation and repeatable processes to ensure consistency of deployments.

#### **QUESTION 10**

What are two testing scenarios of the chaos engineering principle? (Choose two.)

- A. maxing out CPU cores on an Elasticsearch cluster
- B. removing all users from a version control system
- C. executing routine in driver code to emulate I/O errors
- D. blocking developers\\' building access
- E. unplugging a core switch device

Correct Answer: AE

#### **QUESTION 11**

#### DRAG DROP

An application is being built to collect and display telemetry streaming data. Drag and drop the elements of this stack from the left onto the correct functions on the right.

Select and Place:

## https://www.passapply.com/300-910.html

### 2024 Latest passapply 300-910 PDF and VCE dumps Download

#### Answer Area

| IOS-XE Device      | visualization platform |
|--------------------|------------------------|
| Elasticsearch      | data collector         |
| Kibana             | data generator         |
| Python Application | datastore              |

#### Correct Answer:

#### **Answer Area**

| Kibana             |
|--------------------|
| Python Application |
| IOS-XE Device      |
| Elasticsearch      |

#### **QUESTION 12**

What is the purpose of using a build tool in software development?

- A. It complies source code into binaries and executables.
- B. It provides a way to edit source code using a graphical interface.
- C. It is a manual process that is followed to build software.
- D. It tracks bugs and incidents in a built application.

Correct Answer: A

# VCE & PDF PassApply.com

#### https://www.passapply.com/300-910.html

2024 Latest passapply 300-910 PDF and VCE dumps Download

#### **QUESTION 13**

Configuration changes to the production network devices are performed by a CI/CD pipeline. The code repository and the CI tool are running on separate servers. Some configuration changes are pushed to the code repository, but the pipeline did not start.

Why did the pipeline fail to start?

- A. The CI server was not configured as a Git remote for the repository.
- B. The webhook call from the code repository did not reach the CI server.
- C. Configuration changes must be sent to the pipeline, which then updates the repository.
- D. The pipeline must be started manually after the code repository is updated.

Correct Answer: B

A webhook is basically a callback URL that is triggered when certain events occur, such as a code commit. If the webhook call from the code repository does not reach the CI server, then the pipeline will not start. According to the Cisco Implementing DevOps Solutions and Practices using Cisco Platforms (DEVOPS) Study Manual, "A webhook is a web-based feature that enables a remote service to communicate with a local service, usually through a web server. Webhooks are used to trigger an action when a specific event occurs, usually in a remote service or application."

#### **QUESTION 14**

What is an advantage of using configuration management tools to automate infrastructure services?

- A. eliminates the need to run integration tests within the CI/CD pipeline
- B. provides high native monitoring of services
- C. eliminates the need for CI/CD tools
- D. integrates with container orchestration

Correct Answer: C

#### **QUESTION 15**

Which Kubernetes object is used to create a ClusterIP or NodePort?

- A. service
- B. pod
- C. deployment
- D. loadbalancer

Correct Answer: A

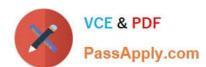

### https://www.passapply.com/300-910.html 2024 Latest passapply 300-910 PDF and VCE dumps Download

300-910 PDF Dumps

300-910 Practice Test

300-910 Braindumps